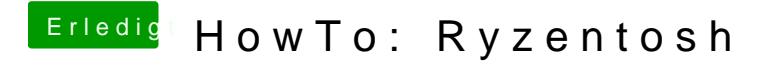

Beitrag von ralf. vom 21. Januar 2020, 11:32

OpenCore? SMBIOS: in Posting 1.